# **Компьютер друг или враг?...**

Исследовательскую работу выполнила Ученица 5 класса Александрова Анна МБОУ «ООШ с. Титоренко» Руководитель: Морина Евгения Владимировна

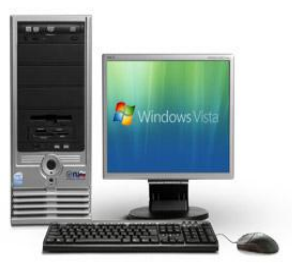

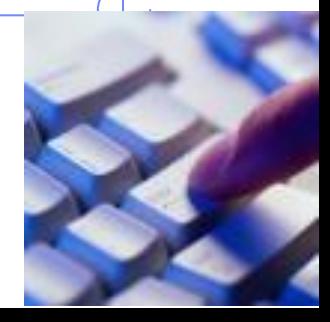

# **Целью** исследовательской работы изучение влияния компьютера на здоровье учащихся.

#### **Были поставлены следующие задачи:**

- 1.Выяснить влияние компьютера на здоровье учащихся.
- 2. Узнать о пользе компьютера.
- 3.Выявить психическую зависимость учащихся от интернета и компьютерных игр.
- 4.Составить памятку о пользовании компьютером и раздать ребятам из школы.

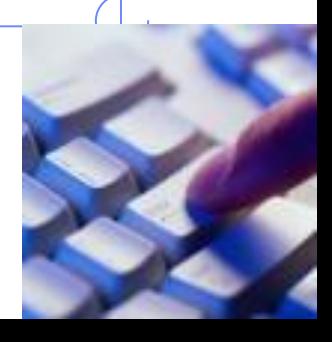

**Основные вредные факторы при работе за компьютером:**

- нагрузка на зрение,
- стеснённая поза,
- заболевания суставов кистей рук,
- затрудненное дыхание,
- развитие остеохондроза,
- наличие излучения от монитора,
- психическая нагрузка и стресс при потере информации,
- компьютерная зависимость.

## **Советы для обеспечения безопасного**

#### **сотрудничества с компьютером.** 1. Создать соответствующие условия :

- удобная мебель и её правильная расстановка,
- Следить за чистотой экрана и настройками монитора (яркость, контрастность и т.д.).
- воздушно-тепловой режим,
- освещённость.
- 2. Систематически проводить гимнастику для глаз, упражнения для улучшения мозгового кровообращения, снятия утомления с плечевого пояса и рук, с туловища и ног, а также физкультминутки
- В комнате, где стоит компьютер, нужно часто делать влажную уборку, вытирать пыль. Закончив работу за компьютером, желательно умыться холодной водой.
- -Чтобы снизить нагрузку на психику, следует подбирать более спокойные игры, заострять внимание на других возможностях компьютера.

## **Заключение**

В своей работе я рассмотрела влияние компьютера на здоровье учащихся, и выяснила, что компьютерные технологии оказывают огромное негативное воздействие на здоровье людей, и узнала, как можно снизить или вовсе устранить вред, причиняемый компьютером.

Так же исследовала влияние персонального компьютера на здоровье учащихся школы. Оказалось, что всё больше становиться учеников, проводящих более 4 часов в день за компьютером, что влечёт за собой вред здоровью. У многих из опрошенных, после работы за ПК болит голова, кисти рук, затуманивается зрение.

#### **Список литературы**

- Ковалько В.И. Здоровьесберегающие технологии. Ȁкольник и компьютер.- М.: ВАКО, 2007.
- Компьютер и здоровье ребёнка http://www.patee.ru/children/child-health/view/?id=13631
- Компьютер и ребенок: все за и против http://www.u-mama.ru/read/article.php?id=4816
- Родительское собрание «Компьютер не забава» http://www.edu.murmansk.ru/www/to\_teacher/methodical/ps iholog/rod\_sobr/rod\_sobr\_3.htm
- www.1september.ru

#### Анкета для учащихся

- 1. Есть ли у вас дома компьютер?
- 2. В среднем вы проводите за компьютером более 4 часов в день?
- 3. Пользуетесь ли Вы Интернет?
- 4. Играете за компьютером?
- 5. При каком освещении вы работаете за компьютером?
- Светлой комнате;
- В полумраке;
- В темной комнате.
- 6. Устают ли у вас глаза при работе с компьютером?
- 7. Устают ли у вас при работе за компьютером спина, шея, руки?
- 8. После работы за компьютером появляется головная боль?

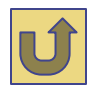

## Результаты анкетирования учащихся нашей школы.

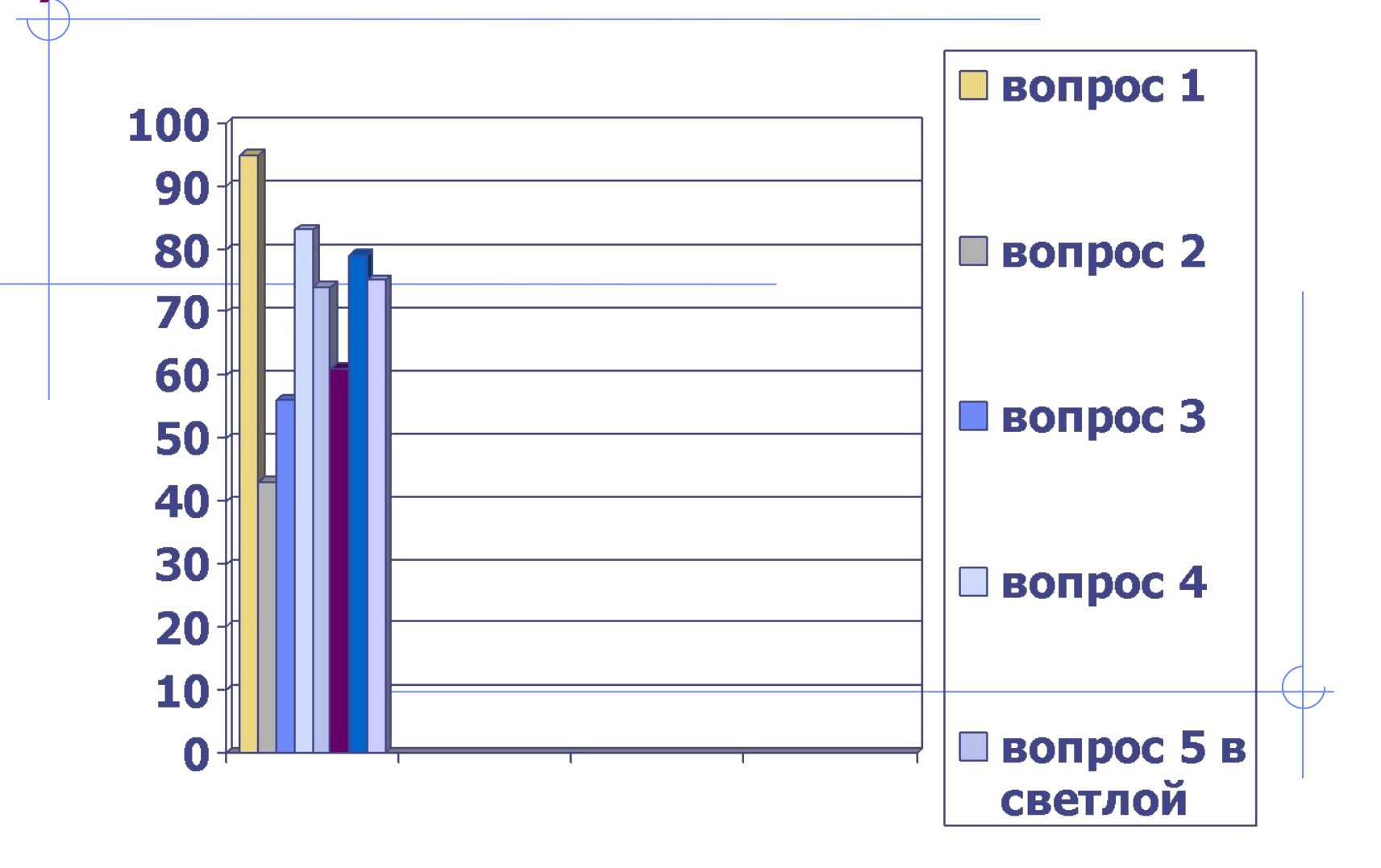

### Комплекс упражнений физкультурных минуток (ФМ)

#### **ФМ для улучшения мозгового кровообращения.**

1. Исходное положение (и.п.) - сидя на стуле. 1-2 - отвести голову назад и плавно наклонить назад, 3-4 голову наклонить вперед, плечи не поднимать. Повторить 4-6 раз. Темп медленный.

2. И.п. - сидя, руки на поясе. 1 - поворот головы направо, 2 - и.п., 3 - поворот головы налево, 4 - и.п. Повторить 6-8 раз. Темп медленный.

3. И.п. - стоя или сидя, руки на поясе. 1 - махом левую руку занести через правое плечо, голову повернуть налево. 2 - и.п., 3-4 - то же правой рукой. Повторить 4-6 раз. Темп медленный.

#### **ФМ для снятия утомления с плечевого пояса и рук.**

1. И.п. - стоя или сидя, руки на поясе. 1 - правую руку вперед, левую вверх. 2 - переменить положения рук. Повторить 3-4 раза, затем расслабленно опустить вниз и потрясти кистями, голову наклонить вперед. Темп средний.

2. И.п. - стоя или сидя, кисти тыльной стороной на поясе. 1-2 - свести локти вперед, голову наклонить вперед. 3-4 - локти назад, прогнуться. Повторить 6-8 раз, затем руки вниз и потрясти расслабленно. Темп медленный.

3. И.п. - сидя, руки вверх. 1 - сжать кисти в кулак. 2 разжать кисти. Повторить 6-8 раз, затем руки расслабленно опустить вниз и потрясти кистями. Темп средний.

#### **ФМ для снятия утомления с туловища.**

1. И.п. - стойка ноги врозь, руки за голову. 1 - резко повернуть таз направо. 2 - резко повернуть таз налево. Во время поворотов плечевой пояс оставить неподвижным. Повторить 6-8 раз. Темп средний. 2. И.п. - стойка ноги врозь, руки за голову. 1-3 - круговые движения тазом в одну сторону. 4-6 - то же в другую сторону. 7-8 - руки вниз и расслабленно потрясти кистями. Повторить 4-6 раз. Темп средний.

3. И.п. - стойка ноги врозь. 1-2 - наклон вперед, правая рука скользит вдоль ноги вниз, левая, сгибаясь, вдоль тела вверх, 3-4 - и.п., 5-8 то же в другую сторону. Повторить 6-8 раз. Темп средний.

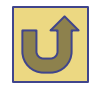

### Комплекс упражнений гимнастики для глаз

1. Быстро поморгать, закрыть глаза и посидеть спокойно, медленно считая до 3. Повторить 4-5 раз.

2. Крепко зажмурить глаза (считать до 3), открыть их и посмотреть вдаль (считать до 5). Повторить 4-5 раз.

3. Вытянуть правую руку вперед. Следить глазами, не поворачивая головы, за медленными движениями указательного пальца вытянутой руки влево и вправо, вверх и вниз. Повторить 4-5 раз.

4. Посмотреть на указательный палец вытянутой руки на счет 1-4, потом перенести взор вдаль на счет 1-6. Повторить 4-5 раз.

5. В среднем темпе проделать 3-4 круговых движений глазами в правую сторону, столько же в левую сторону. Расслабив глазные мышцы, посмотреть вдаль на счет 1-6. Повторить 1-2 раза.

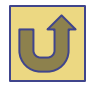